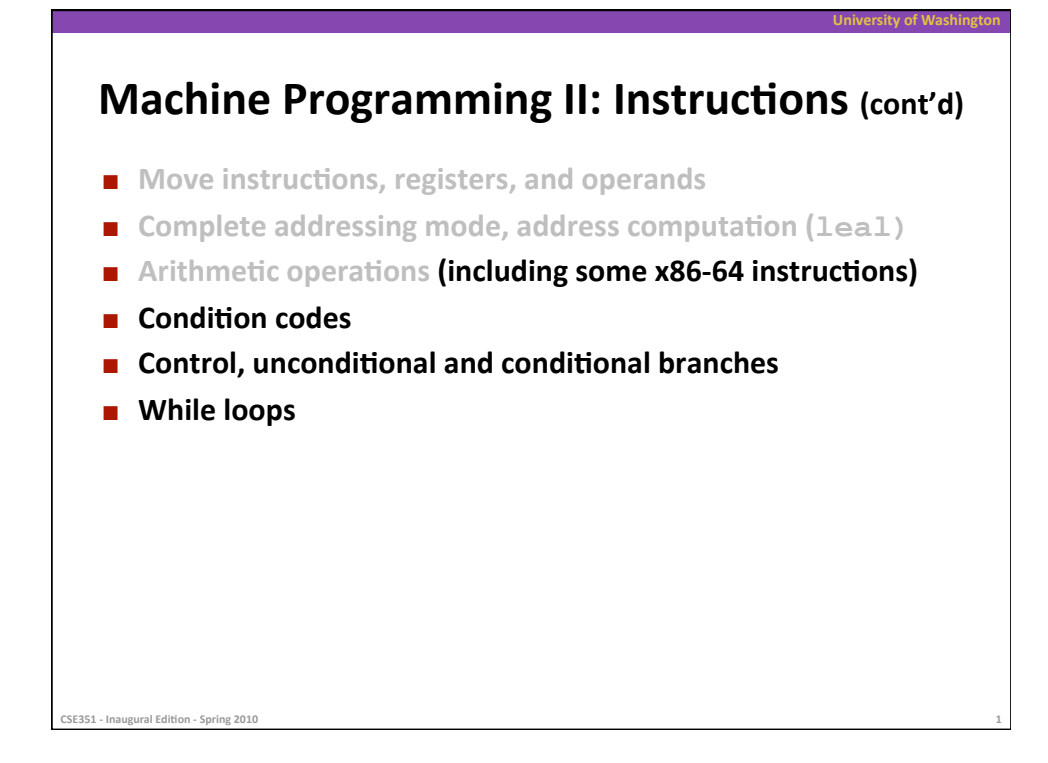

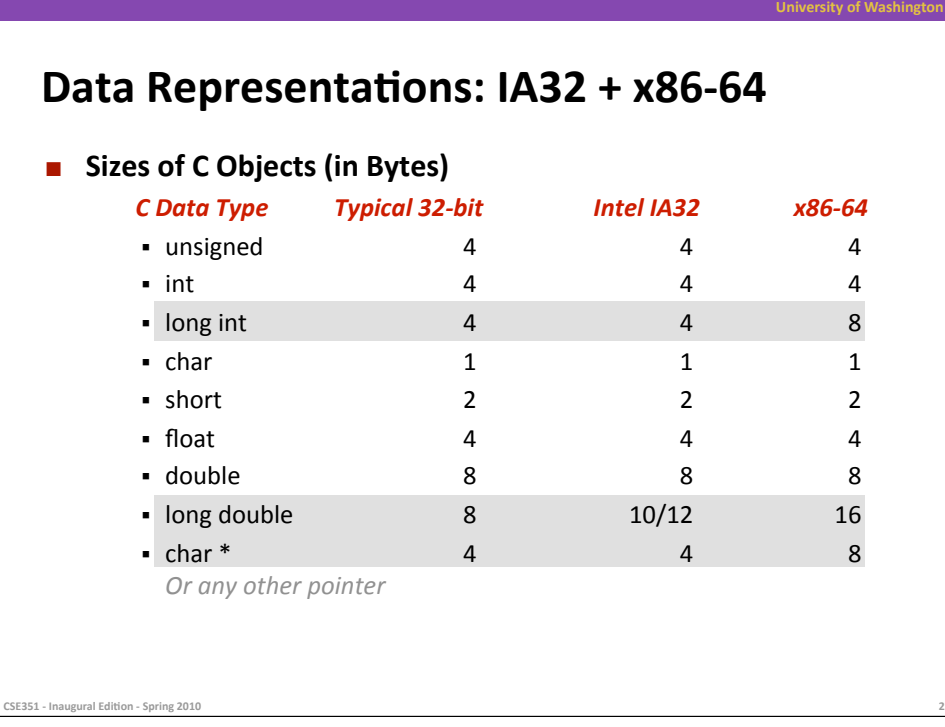

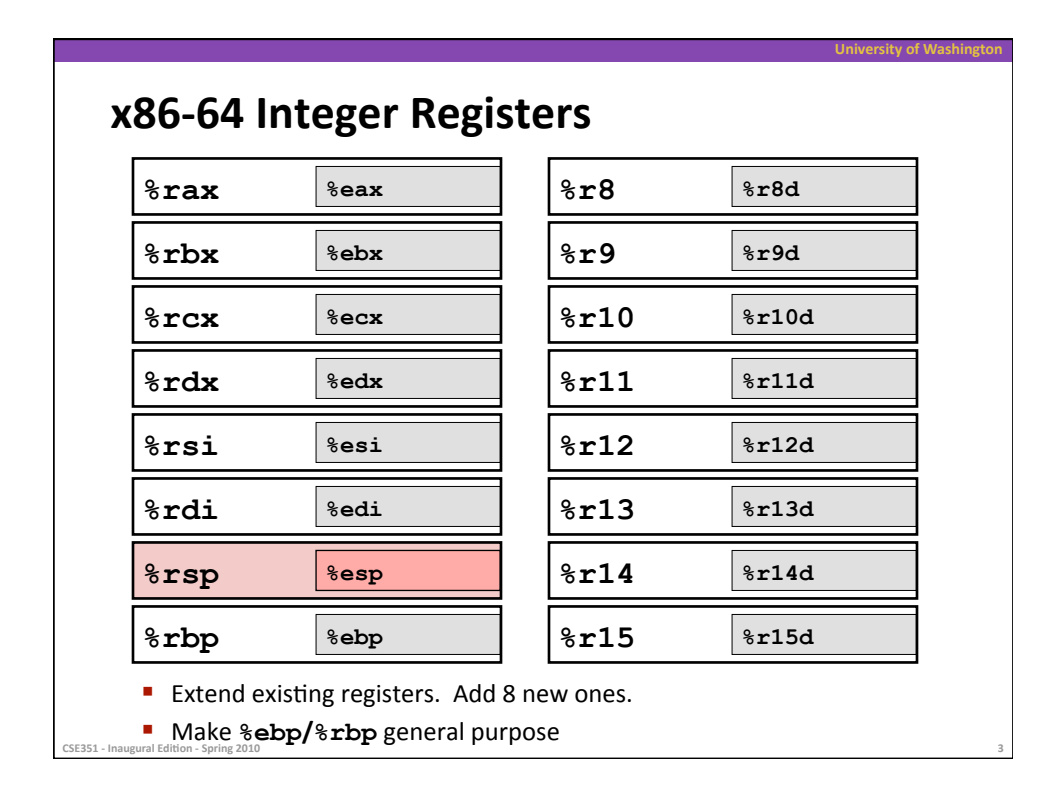

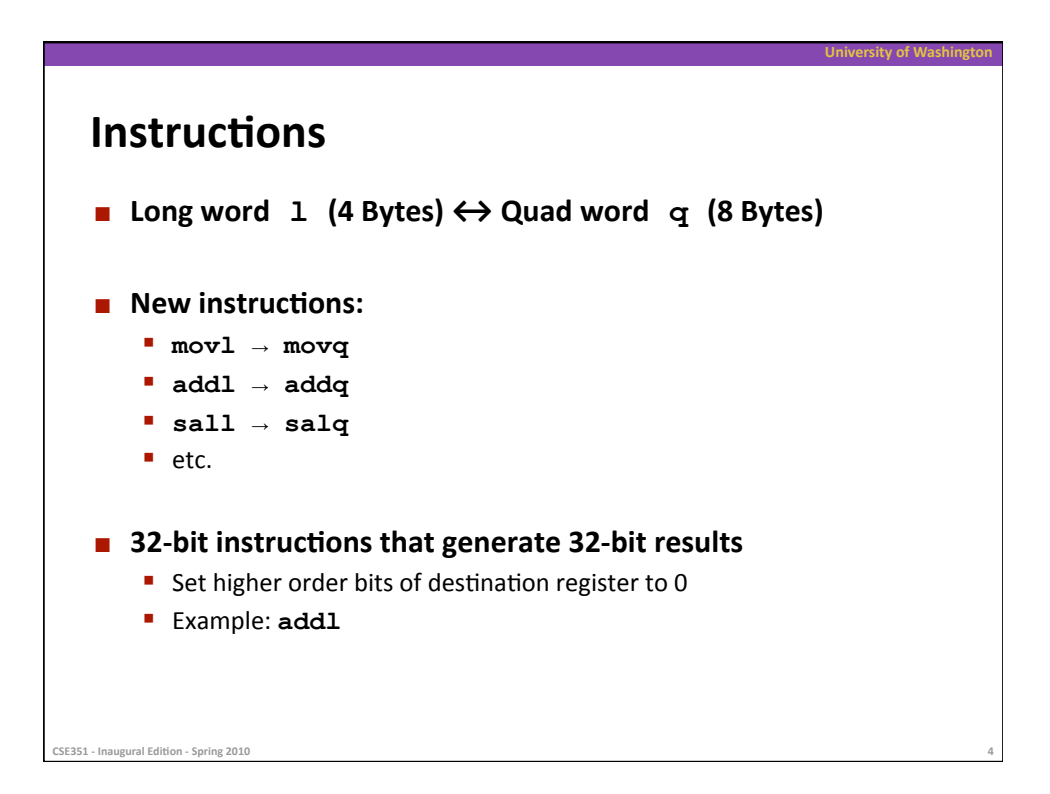

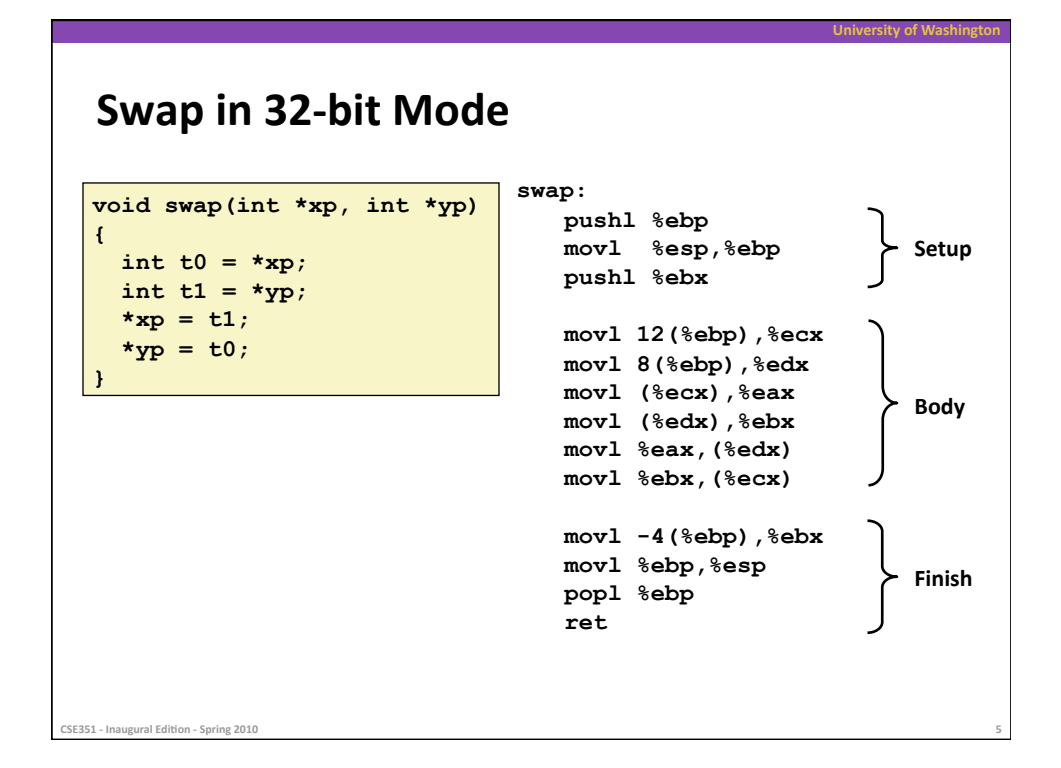

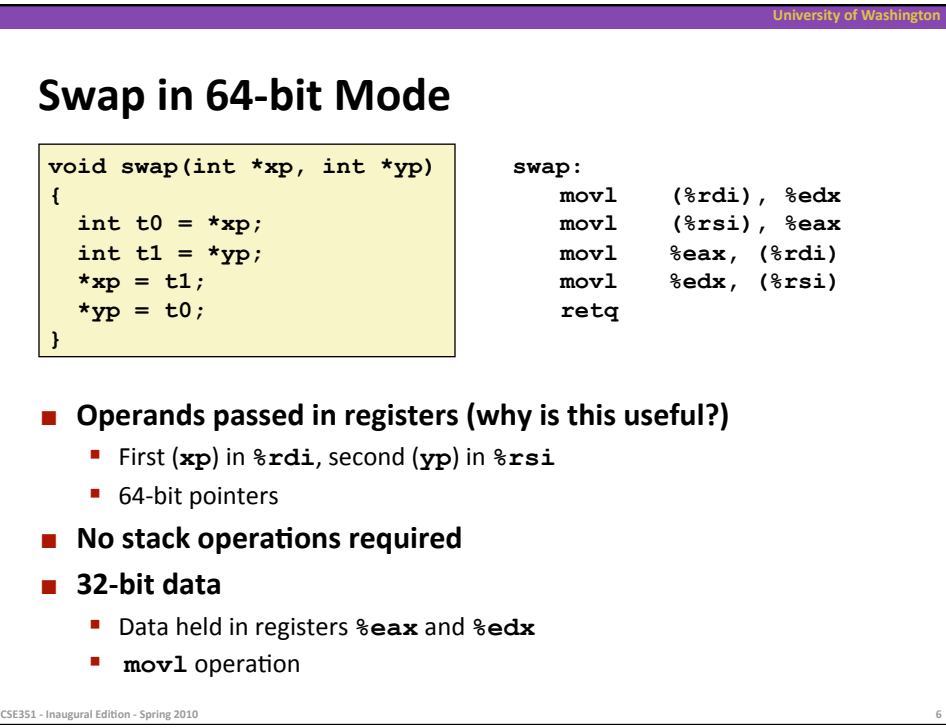

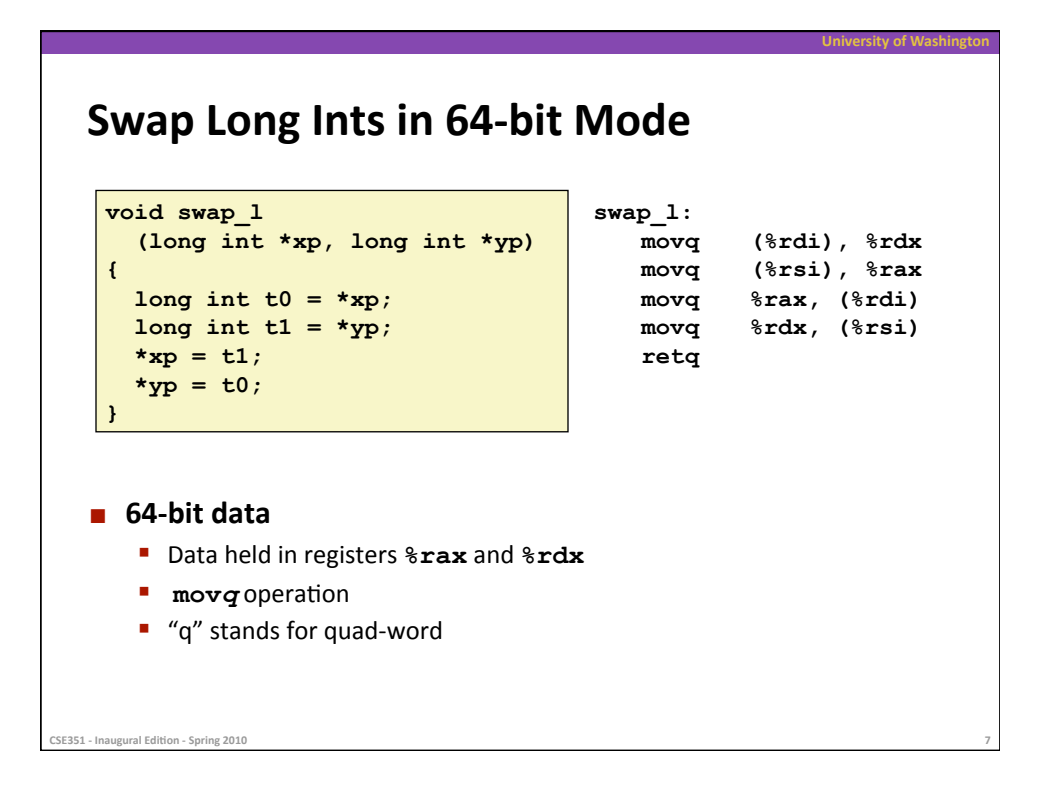

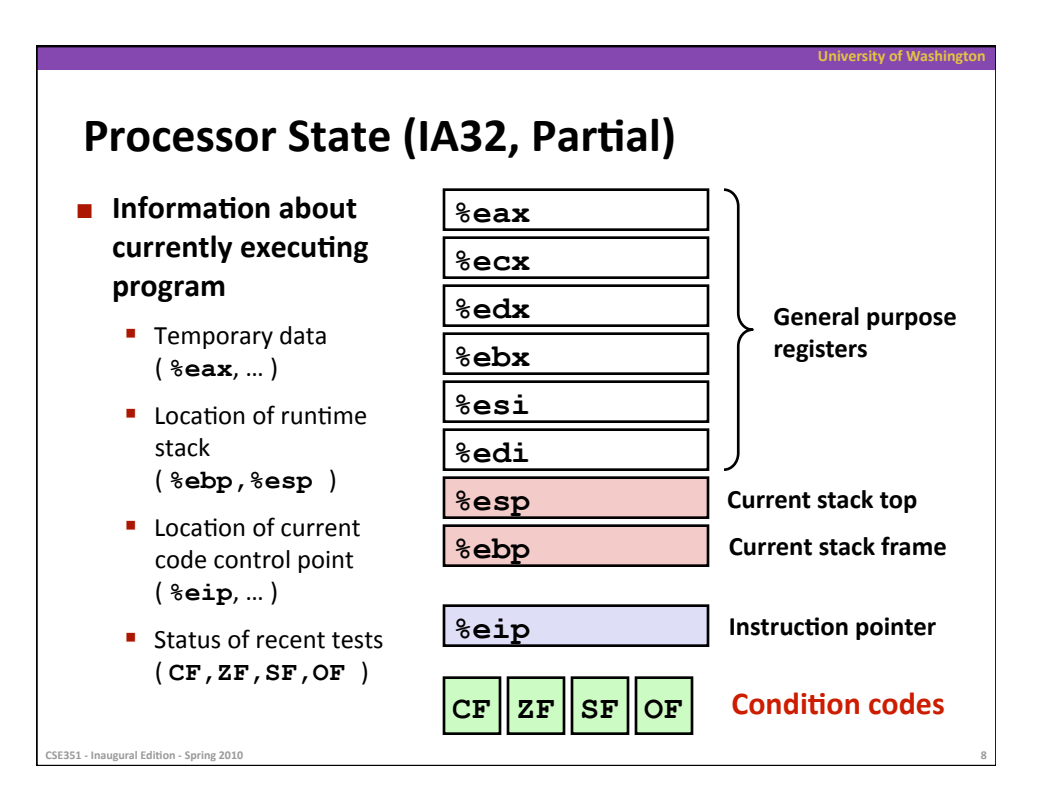

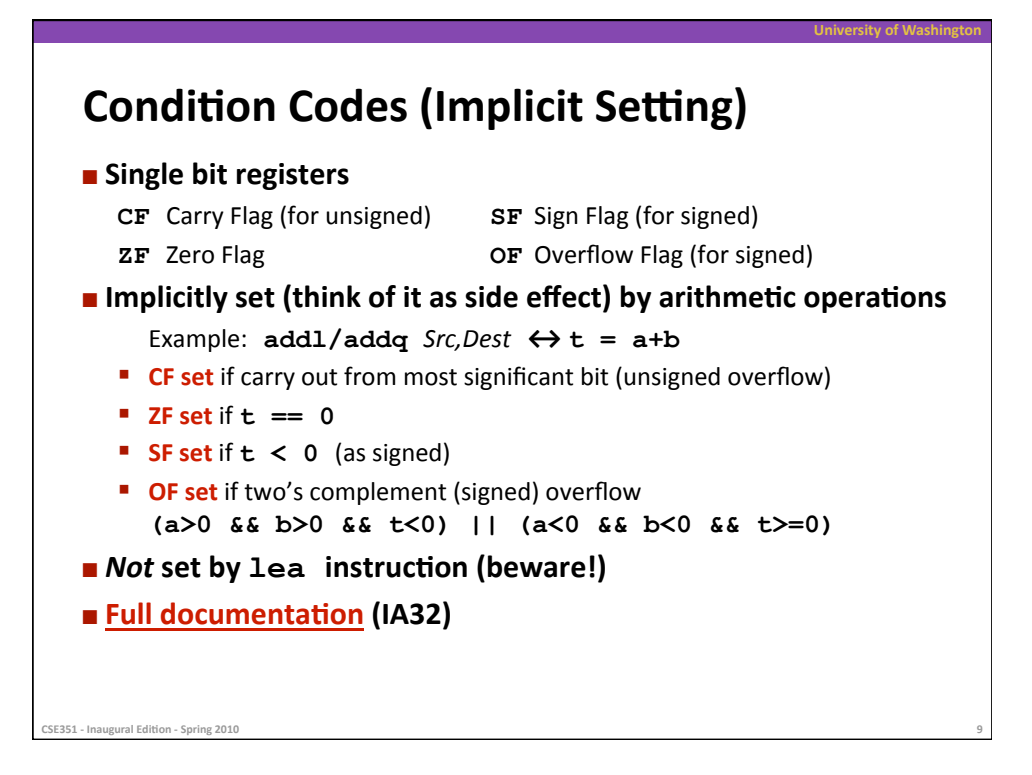

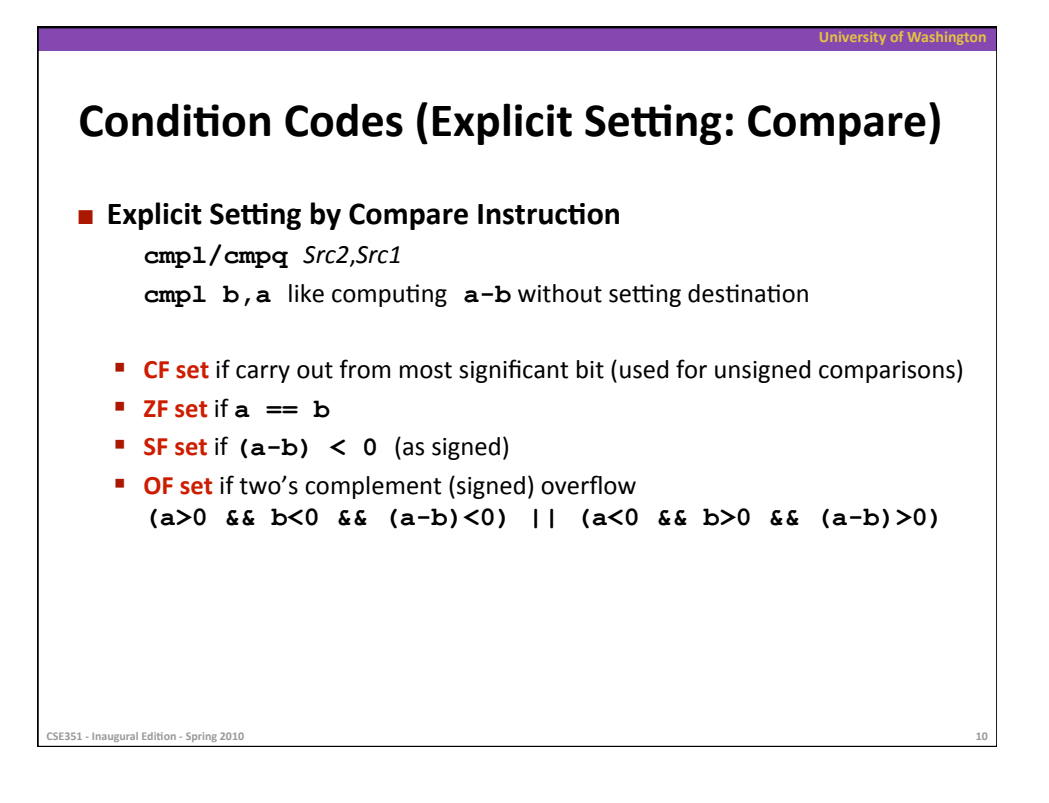

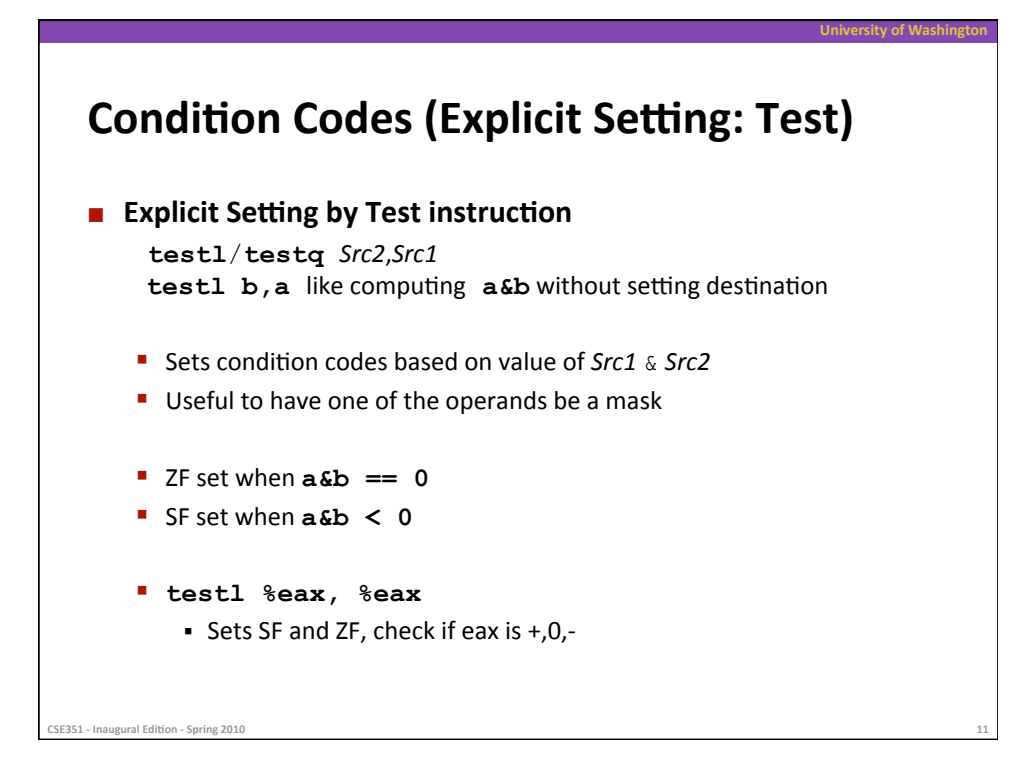

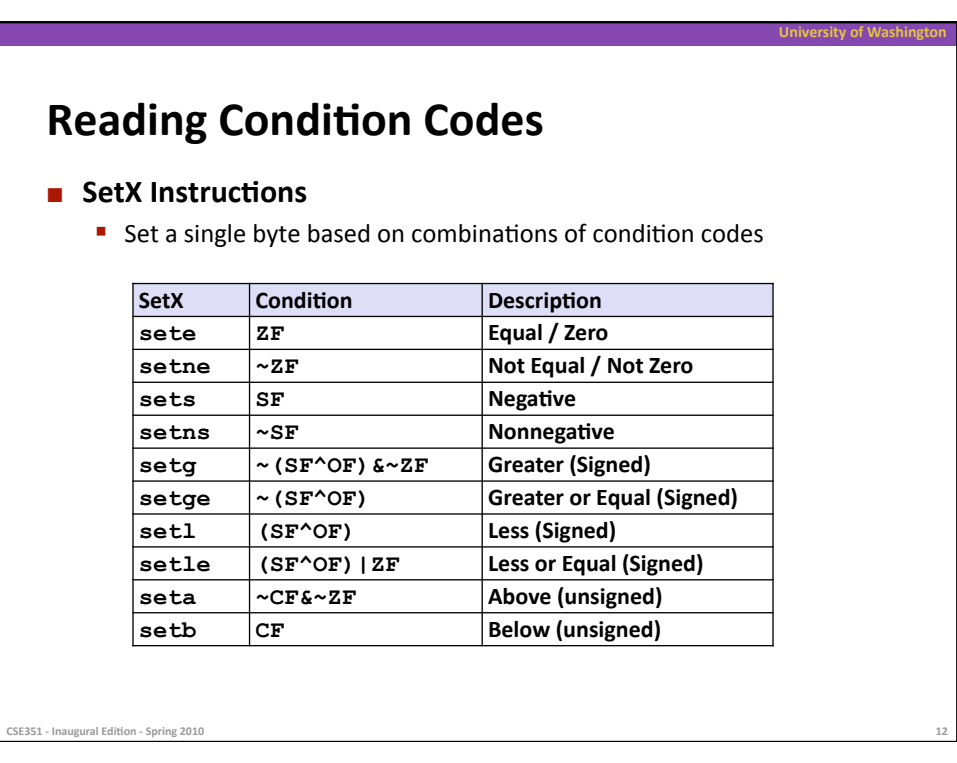

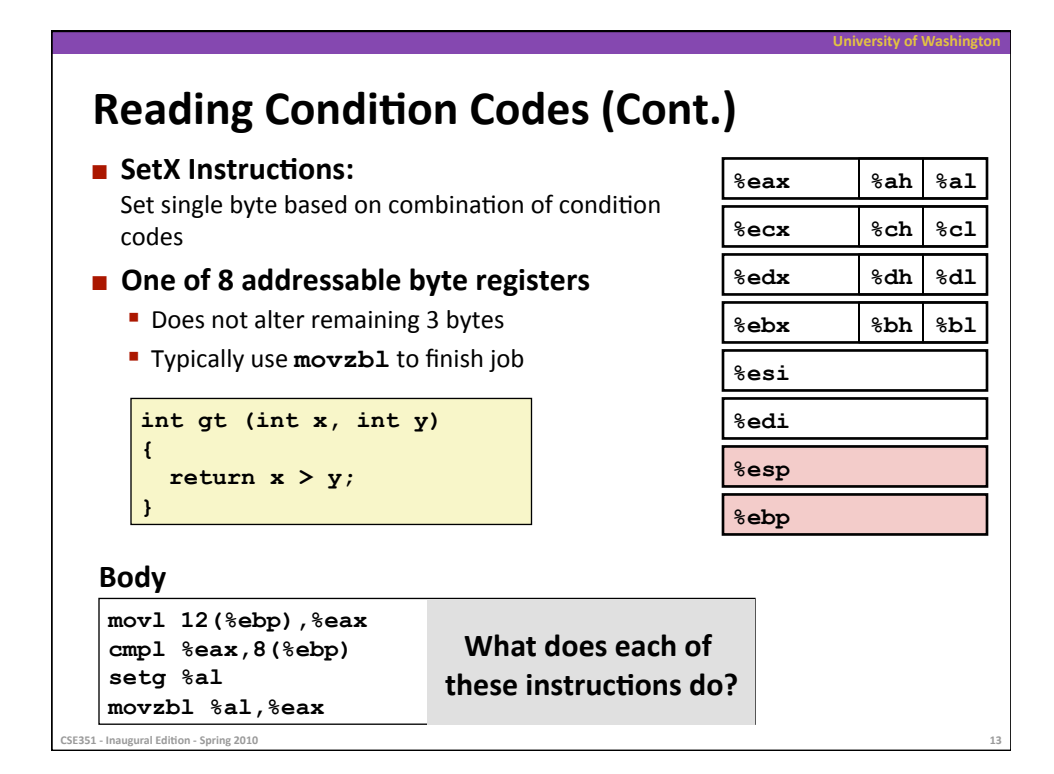

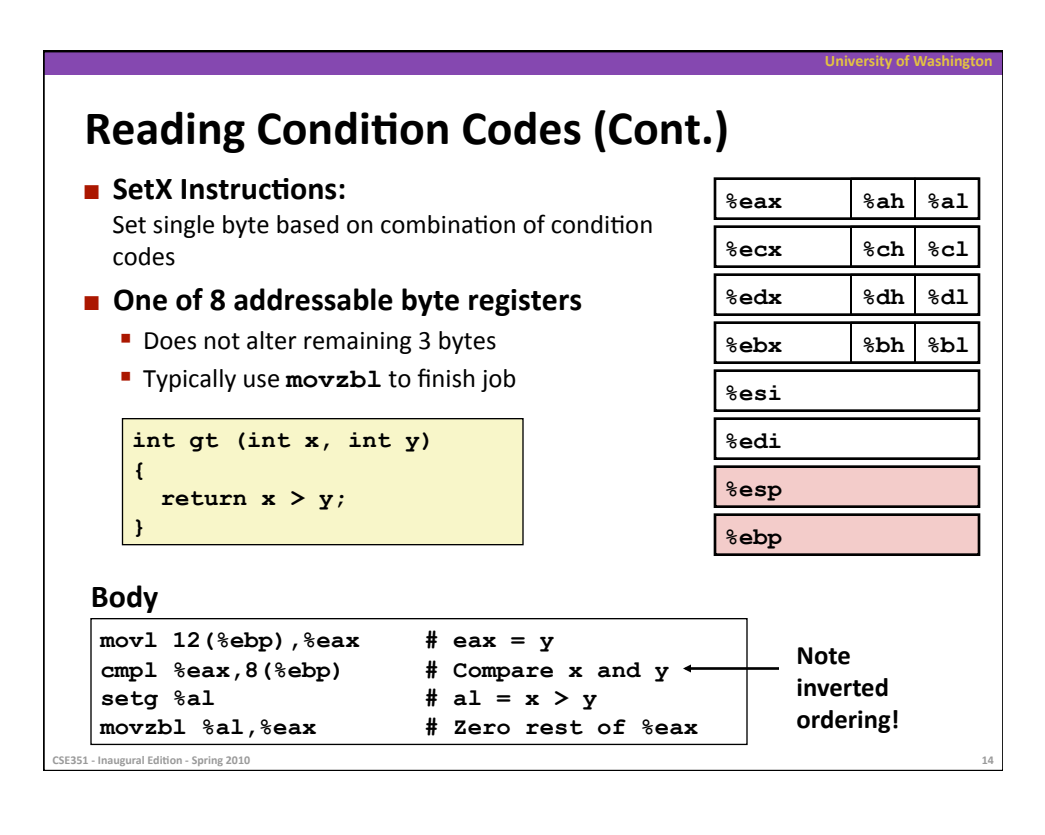

## **Jumping**

## $\blacksquare$  jX Instructions

**•** Jump to different part of code depending on condition codes

**University of Washington** 

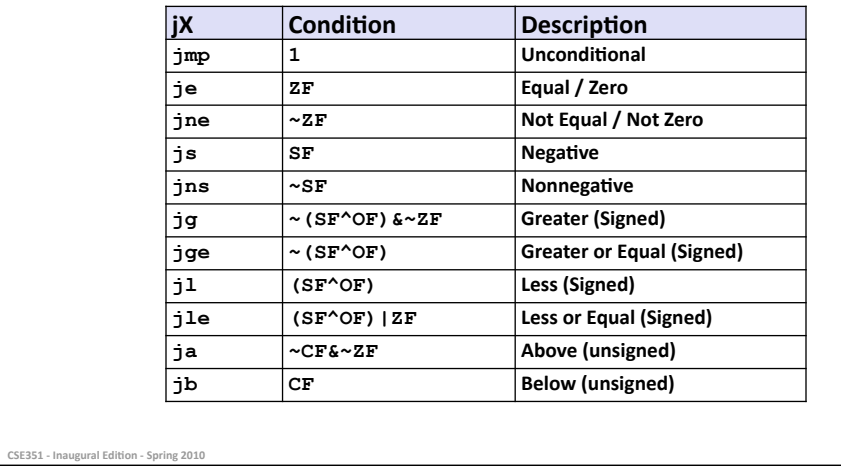

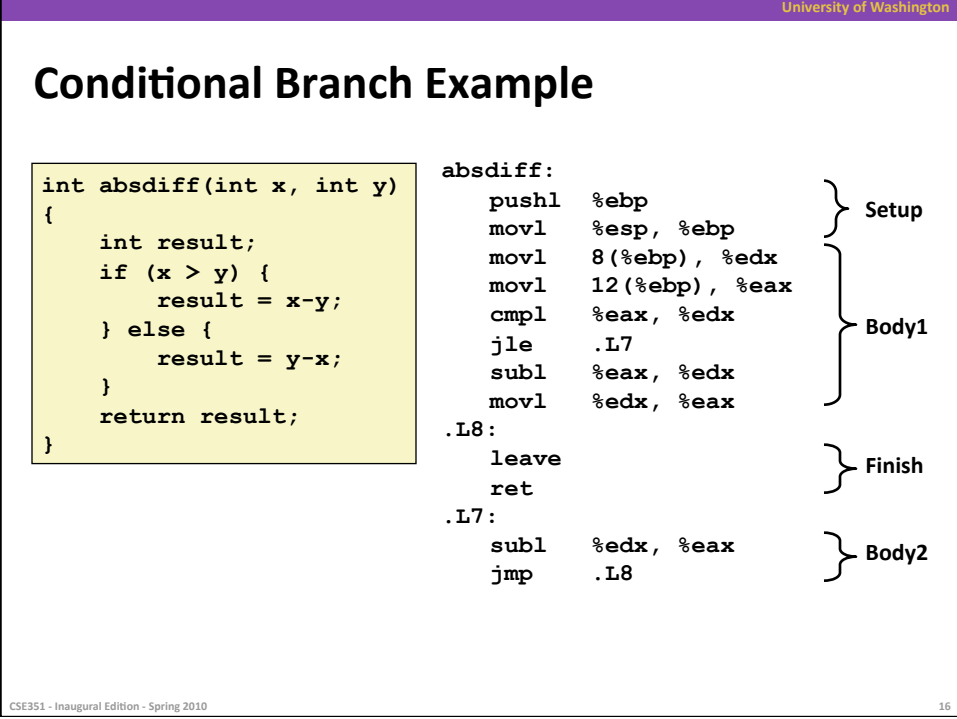

## **Conditional Branch Example (Cont.)**

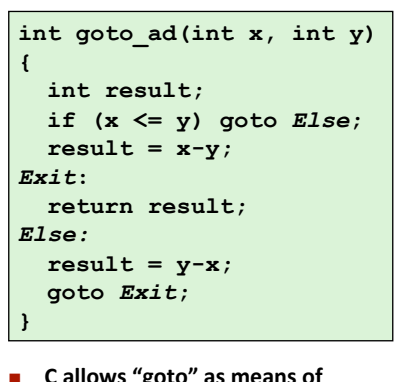

- `goto **transferring
control** 
	- Closer to machine-level programming
	style
- **E** Generally considered bad coding **style**

CSE351 - Inaugural Edition - Spring 2010

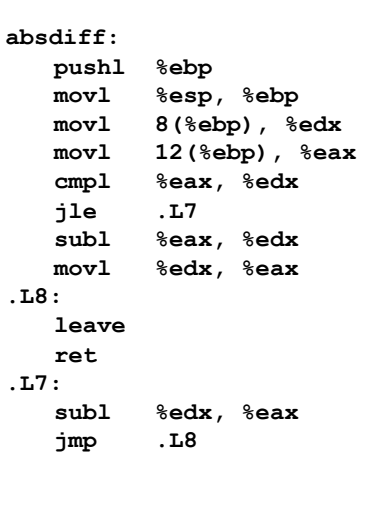

University of Wash

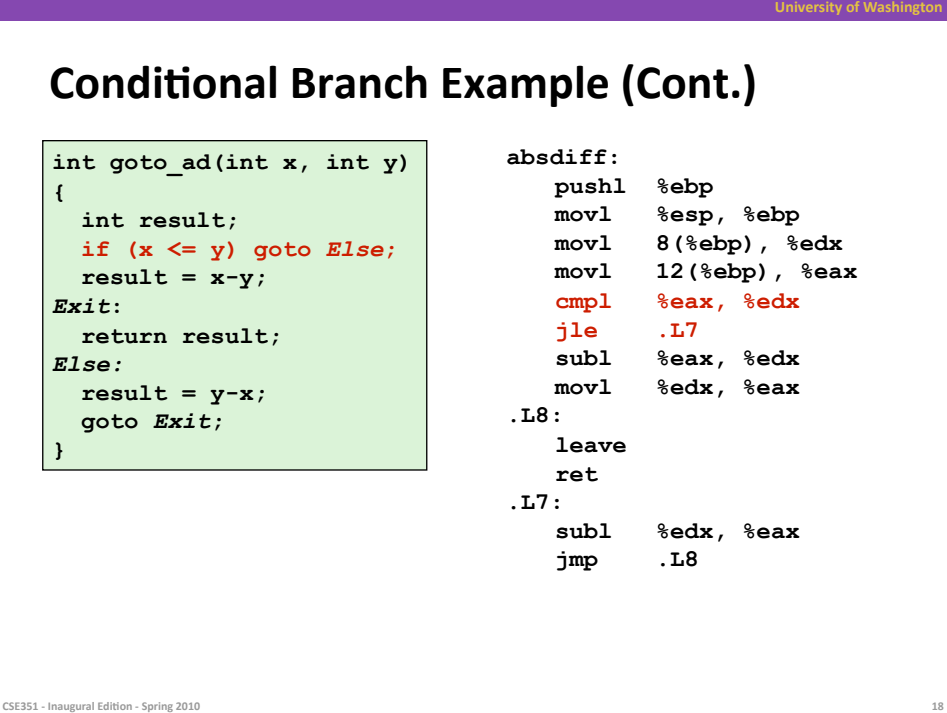

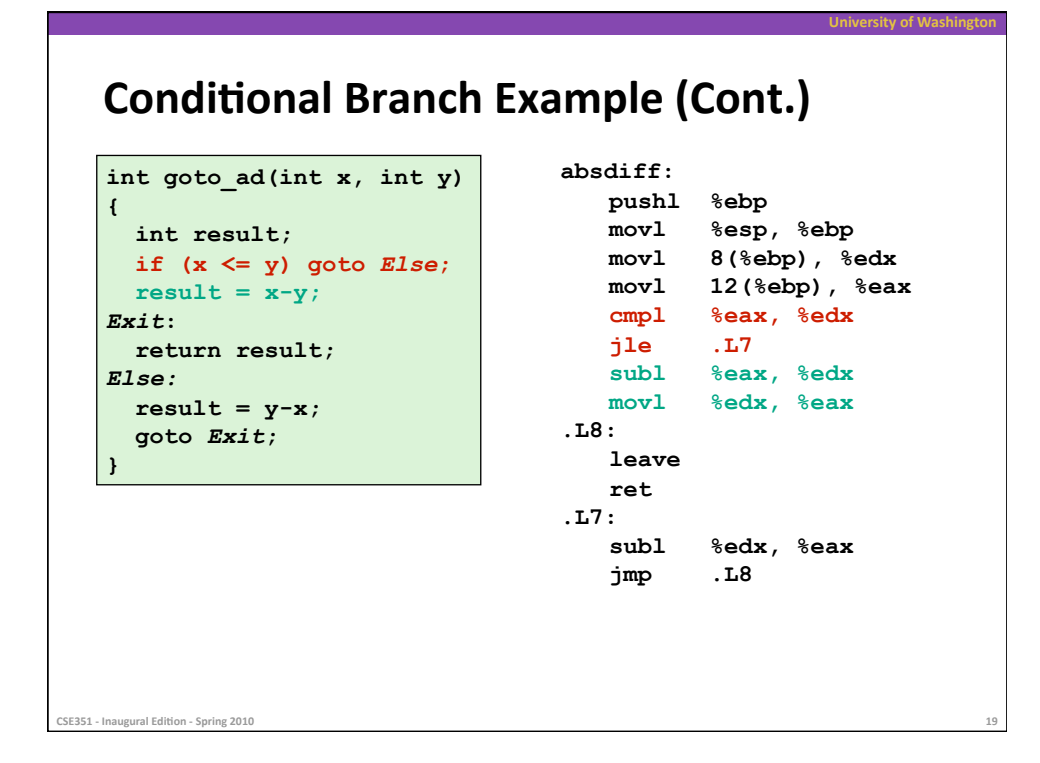

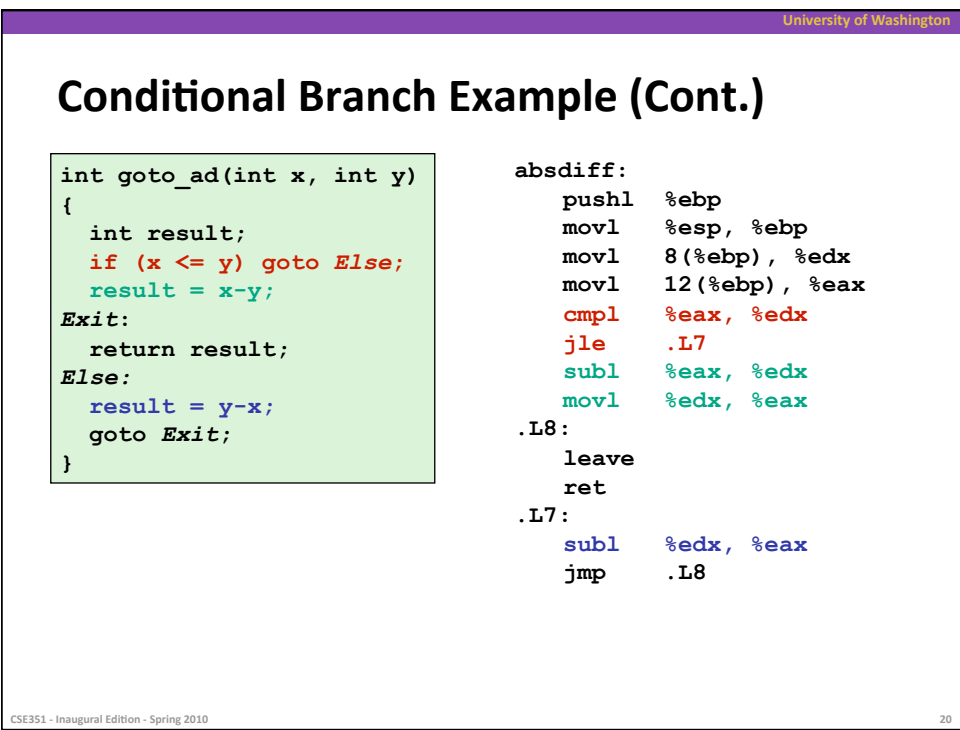

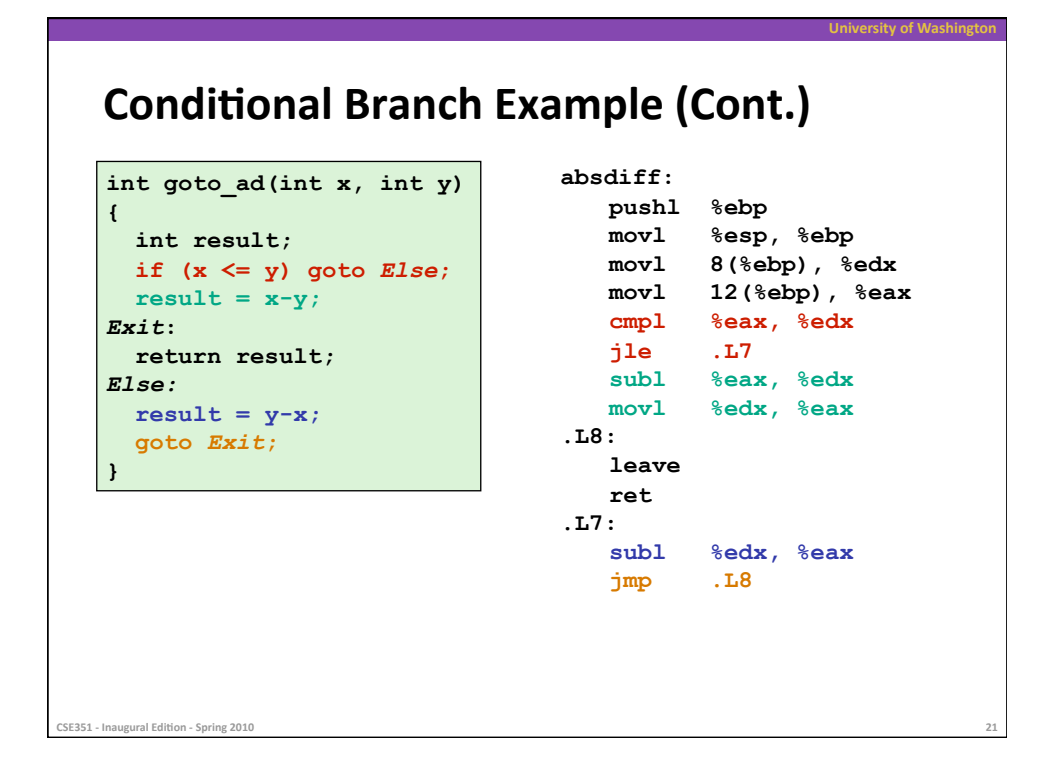

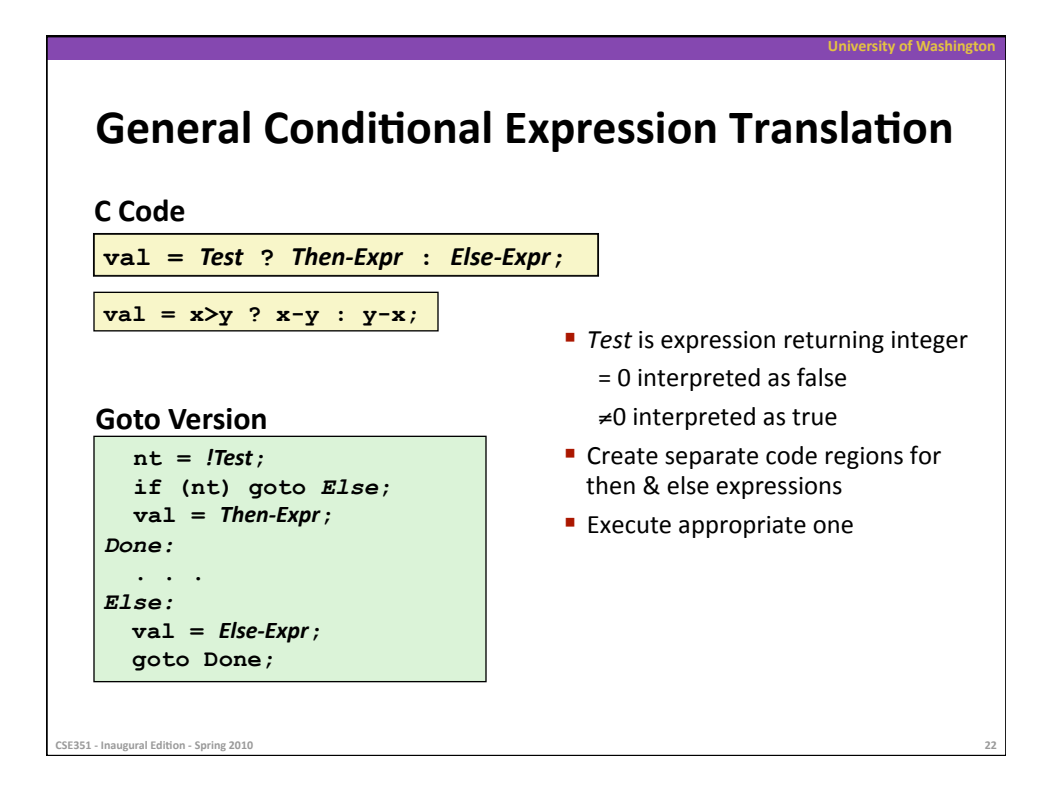

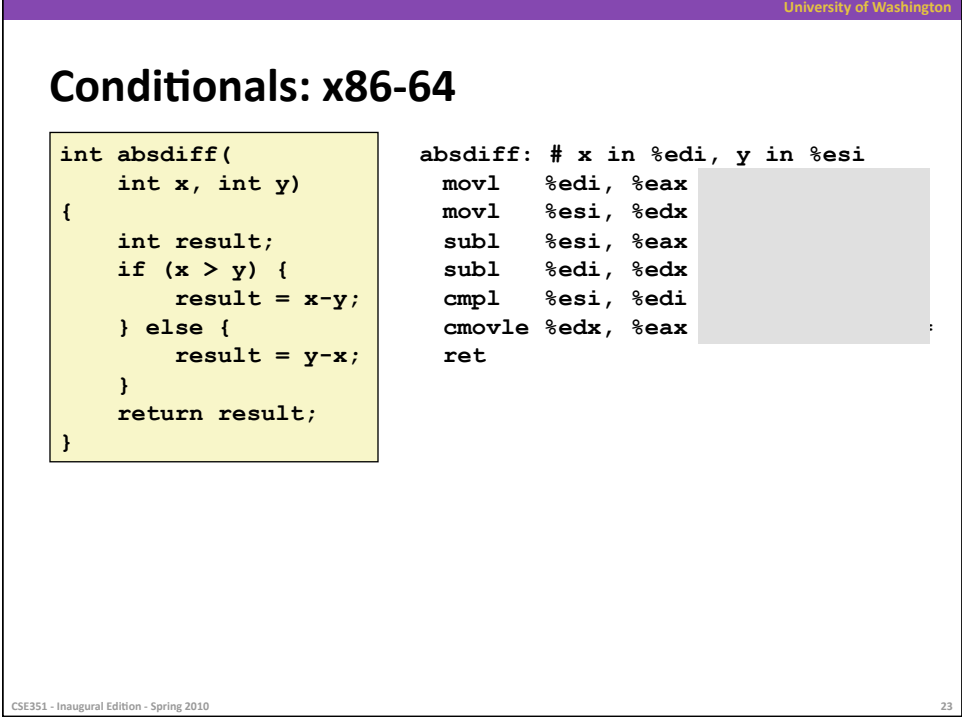

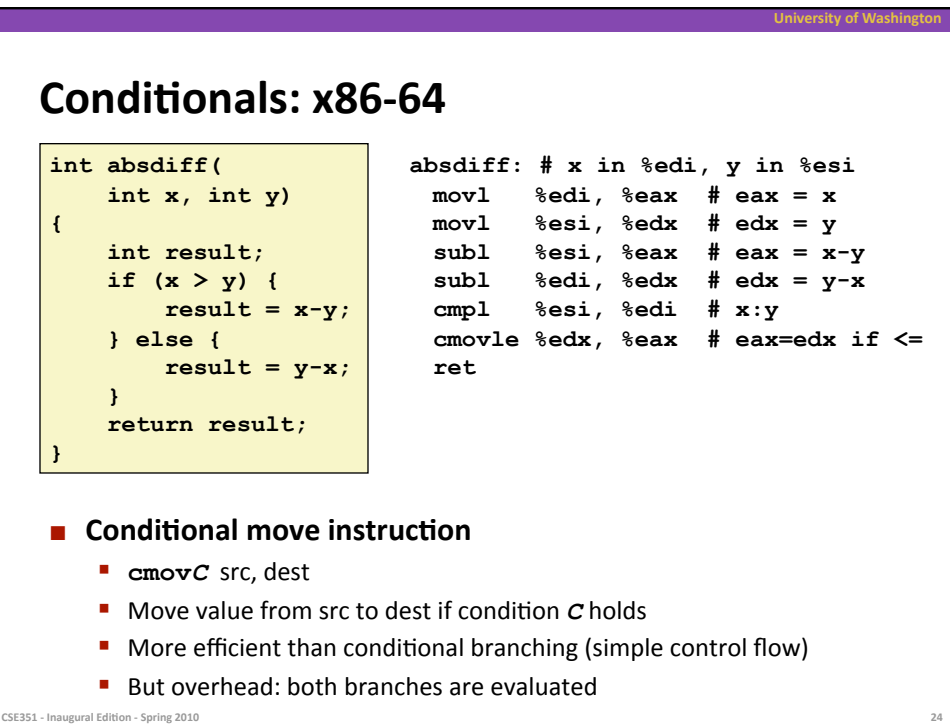

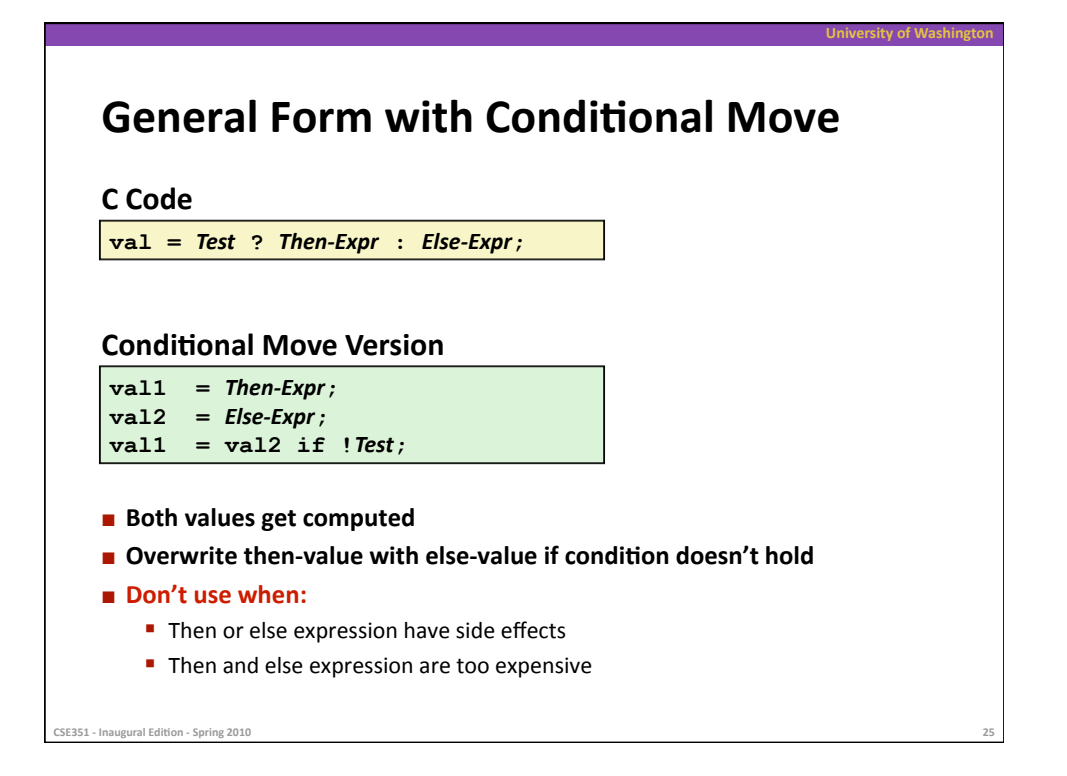